# <span id="page-0-0"></span>Guide d'utilisation de la classe ulthese pour les thèses et mémoires de l'Université Laval

Faculté des études supérieures et postdoctorales<sup>∗</sup>

Version v6.0 du 2024-07-02

### 1 Introduction

La classe ulthese permet de composer des thèses et mémoires immédiatement conformes aux règles générales et complémentaires de présentation de la Faculté des études supérieures et postdoctorales (FESP) de l'Université Laval. Ces règles définissent principalement la présentation des pages de titre des thèses et mémoires, ainsi que la disposition du texte sur la page.

La composition d'un manuscript avec la classe ulthese requiert une distribution T<sub>E</sub>X récente et à jour. Nous recommandons les distributions T<sub>E</sub>X Live — ou sa variante pour macOS  $MacTeX$  — et MiKT<sub>E</sub>X. Vous pouvez également avoir recours à une plateforme de rédaction en ligne comme [Overleaf](https://overleaf.com); leurs distributions TEX satisfont généralement les conditions ci-dessus.

La classe ulthese fait partie des distributions T<sub>E</sub>X standards via le paquetage **[ulthese](https://ctan.org/pkg/ulthese)**. Dans la mesure où votre distribution est à jour, vous devriez pouvoir l'utiliser sans autre intervention.

Le compagnon naturel de la présente documentation est *Rédaction avec LATEX*, la formation LATEX de l'Université Laval. Vous y trouverez sans doute une foule d'informations utiles pour la préparation de votre thèse ou de votre mémoire. L'ouvrage fait lui aussi partie des distributions TFX standards, via le paquetage **[formation-latex-ul](https://ctan.org/pkg/formation-latex-ul)**.

<sup>∗</sup> Cette classe et sa documentation ont été rédigées par Vincent Goulet (Faculté des sciences et de génie) avec la collaboration de Koassi D'Almeida (Faculté des études supérieures et postdoctorales) et Pierre Lasou (Bibliothèque).

### <span id="page-1-1"></span>2 Démarrage rapide (pour les impatients)

La classe ulthese est livrée avec un ensemble de gabarits sur lesquels se baser pour le document maître de divers types de thèses et de mémoires (standard, par articles, en cotutelle, en bidiplomation), ainsi que pour les parties les plus usuelles (résumés français et anglais, remerciements, avant-propos, introduction, chapitres, conclusion, annexe). Les noms des fichiers devraient permettre de facilement identifier leur contenu. Dans la distribution T<sub>E</sub>X Live, les gabarits sont classés avec la documentation.

Pour débuter rapidement la rédaction de votre manuscrit, copiez les gabarits appropriés dans votre dossier de travail et suivez les directives qui s'y trouvent. Nous recommandons de compiler votre manuscript avec X<sub>E</sub>lAT<sub>E</sub>X.

La classe utilise le codage de caractères [UTF-8](https://fr.wikipedia.org/wiki/UTF-8). Vous devez donc obligatoirement utiliser ce type codage quand un fichier contient des caractères non-ASCII (comme des lettres accentuées).

Le reste de ce guide contient les informations détaillées sur les caractéristiques et fonctionnalités de la classe.

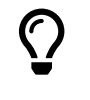

Si vous n'avez pas accès aux gabarits parce qu'ils ne sont pas inclus dans votre distribution ou parce que vous utilisez une plateforme de rédaction en ligne, poursuivez votre lecture à la [section 3](#page-1-0).

### <span id="page-1-0"></span>3 Installation

Cette section explique comment installer la classe ulthese si elle n'est pas disponible sur votre système ou si la version n'est pas à jour.

La classe ulthese est distribuée dans le paquetage **[ulthese](https://ctan.org/pkg/ulthese)** via le réseau de sites *Comprehensive TEX Archive Network* (CTAN). Celui-ci fait partie des distributions TEX standards telles que TeX Live, MacTEX et MiKTEX. Nous recommandons fortement d'installer ou de mettre à jour **ulthese** à l'aide du gestionnaire de paquetages de votre distribution T<sub>E</sub>X. Par exemple, avec T<sub>E</sub>X Live, vous pouvez effectuer ces opérations dans l'assistant graphique, ou encore avec l'une ou l'autre des commandes ci-dessous :

tlmgr install ulthese

ou

tlmgr update ulthese

S'il vous est impossible d'installer des paquetages ou de mettre à jour la distribution TEX — notamment si vous utilisez une plateforme de rédaction en ligne —

vous pouvez procéder à une installation simplifiée de la classe dont la portée sera limitée à votre projet. Pour ce faire, téléchargez l'archive

```
ulthese-installation-projet.zip
```
depuis le [dépôt du projet ulthese](https://gitlab.com/vigou3/ulthese/-/releases) et décompressez celle-ci dans le répertoire de votre document. Vous disposerez alors de tous les fichiers essentiels de la classe à l'intérieur de ce projet.

Si votre expertise T<sub>E</sub>X vous pousse à préférer une installation manuelle avec accès à l'intégralité du code source de la classe, consultez les instructions qui se trouvent dans le fichier README.md du paquetage.

### 4 Utilisation

La classe ulthese est basée sur la classe [memoir](https://ctan.org/pkg/memoir), une extension de la classe standard book facilitant à plusieurs égards la préparation de documents d'allure professionnelle dans LATEX. L'intégralité des fonctionnalités de memoir se retrouve donc dans ulthese.

La classe memoir fait partie des distributions T<sub>E</sub>X récentes; elle devrait donc être installée et disponible sur votre système. La classe est livrée avec une documentation exhaustive : le guide de l'utilisateur fait près de 600 pages! N'hésitez pas à vous y référer pour réaliser une mise en page particulière.

La classe ulthese est compatible avec le moteur pdfLT<sub>F</sub>X. Cependant, pour faciliter la gestion du codage des fichiers et des polices de caractères, nous recommandons de compiler votre manuscript avec le plus moderne moteur X<sub>E</sub>LA.

#### 4.1 Gabarits

La classe est livrée avec un ensemble de gabarits sur lesquels vous baser pour :

- le document maître de divers types de thèses et de mémoires (standard, par articles, en cotutelle, en bidiplomation);
- les fichiers des parties les plus usuelles (résumés français et anglais, remerciements, avant-propos, introduction, chapitres, conclusion, annexe).

Vous pourriez devoir combiner les caractéristiques de deux gabarits de document maître, par exemple pour une thèse en cotutelle par articles.

Les gabarits vous incitent à adopter le mode d'organisation des fichiers de tout document d'une certaine ampleur, soit : un fichier .tex par partie; un fichier maître contenant le préambule LATEX et un ensemble de commandes \include pour réunir les parties dans un tout.

<span id="page-3-3"></span>Si vous utilisez la version de la classe fournie avec votre distribution T<sub>E</sub>X, les gabarits peuvent être classés avec la documentation (c'est le cas dans TEX Live). Si vous avez plutôt effectué une installation locale de la classe, ou si vous l'avez installée manuellement, les gabarits se trouvent dans votre dossier de travail.

Nous recommandons fortement de rédiger votre manuscript à partir des gabarits. Il peut aussi s'avérer utile de suivre un gabarit en lisant la présente section.

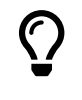

Il n'y a pas de gabarit spécifique pour un examen de doctorat, pour un essai de maîtrise, pour un projet de recherche ou pour un rapport de stage. Utilisez un gabarit de thèse ou de maîtrise avec l'une ou l'autre des options examen, essai, projet ou stage.

#### 4.2 Codage de caractères du code source

La classe utilise le codage de caractères [UTF-8](https://fr.wikipedia.org/wiki/UTF-8) tant avec pdfLATEX qu'avec X<del>[</del>]ATEX. Les fichiers contenant du texte avec des accents ou tout autre symbole non-ASCII doivent donc obligatoirement être enregistrés dans ce codage de ca-ractères<sup>[1](#page-3-0)</sup>.

#### <span id="page-3-2"></span>4.3 Déclaration de la classe et options

On charge la classe avec la commande

```
\documentclass[⟨options⟩]{ulthese}
```
Les marges, l'interligne et la numérotation des pages sont adaptées aux règles de présentation de la FESP. La classe ne crée pas de page de titre par défaut<sup>[2](#page-3-1)</sup>, sa production étant prise en charge par la FESP pour les thèses et les mémoires. Si vous utilisez la classe pour un document qui nécessite une page de titre, un examen de doctorat, un essai de maitre

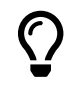

Les fonctionnalités de composition d'une page de titre demeurent disponibles dans la classe. Si votre document en nécessite une, consultez l'[annexe A.](#page-12-0)

Cette section passe en revue les ⟨*options*⟩ que l'on peut spécifier au chargement de la classe. Les commandes mentionnées ci-dessous font quant à elles l'objet de la [section 4.4.](#page-6-0)

<span id="page-3-0"></span><sup>1.</sup> L'UTF-8 n'étant pas le codage par défaut sous Windows, portez une attention toute particulière à ce point si vous utilisez ce système d'exploitation.

<span id="page-3-1"></span><sup>2.</sup> Depuis la version 5.0 de la classe.

<span id="page-4-1"></span>Tab. 1 – Options de la classe pour la déclaration du grade et libellés correspondants

<span id="page-4-0"></span>

| Option       | Nom du grade (sigle)                                 |  |
|--------------|------------------------------------------------------|--|
| LLD.         | Docteur en droit (LL. D.)                            |  |
| DMus         | Docteur en musique (D. Mus.)                         |  |
| DPsy         | Docteur en psychologie (D. Psy.)                     |  |
| DThP         | Docteur en théologie pratique (D. Th. P.)            |  |
| <b>PhD</b>   | Philosophiæ doctor (Ph. D.)                          |  |
| <b>MATDR</b> | Maître en aménagement du territoire et développement |  |
|              | régional (M.ATDR)                                    |  |
| MArch        | Maître en architecture (M. Arch.)                    |  |
| LLM          | Maître en droit (LL. M.)                             |  |
| MErg         | Maître en ergothérapie (M. Erg.)                     |  |
| MMus         | Maître en musique (M. Mus.)                          |  |
| MPsEd        | Maître en psychoéducation (M. Ps. éd.)               |  |
| MScGeogr     | Maître en sciences géographiques (M. Sc. géogr.)     |  |
| MServSoc     | Maître en service social (M. Serv. soc.)             |  |
| MTravSoc     | Maître en travail social (M. Trav. soc.)             |  |
| MА           | Maître ès arts (M.A.)                                |  |
| MSc          | Maître ès sciences (M. Sc.)                          |  |

- PhD,MSc,MA, ... Les options telles que PhD, MSc ou MA identifient le type de grade; le [tableau 1](#page-4-0) (*option*) fournit la liste complète des options et les grades correspondants. La déclaration d'un type de grade est obligatoire, sauf en cas de l'utilisation de l'option projet (voir ci-dessous).
- cotutelle (*option*) L'option cotutelle identifie une thèse effectuée en cotutelle avec une autre université. Valide uniquement avec un grade de doctorat.

bidiplomation L'option bidiplomation identifie un mémoire effectué en bidiplomation (*option*) avec une autre université. Valide uniquement avec un grade de maîtrise.

- examen (*option*) L'option examen identifie un examen de doctorat. Elle permet d'utiliser la classe pour la rédaction d'un examen de doctorat respectant les règles de présentation de la FESP. L'option a pour effet de changer l'appellation « Thèse » sur la page de titre pour « Examen de doctorat ». Elle supprime également la page frontispice. L'option n'est compatible qu'avec l'une des options de grade de doctorat.
	- essai (*option*) L'option essai identifie un essai de maîtrise. Elle permet d'utiliser la classe pour la rédaction d'un essai de maîtrise respectant les règles de présentation de la FESP. L'option a pour effet de changer l'appellation « Maîtrise » sur la page de titre pour « Essai ». Elle n'est compatible qu'avec l'une des options de grade de

<span id="page-5-0"></span>maîtrise. Pour un essai de maîtrise, l'utilisation simultanée de l'option article de la classe memoir peut s'avérer tout indiquée.

- projet (*option*) L'option projet identifie un projet de recherche. Elle permet d'utiliser la classe pour la rédaction d'un rapport de projet de recherche respectant les règles de présentation de la FESP. L'option a pour effet d'inscrire l'appellation « Projet de recherche » sur la page de titre et de supprimer la mention du grade. Son utilisation rend d'ailleurs non obligatoire la déclaration de grade qui, si elle est présente, est simplement ignorée. Comme pour un essai de maîtrise, l'utilisation simultanée de l'option article de la classe memoir peut s'avérer tout indiquée avec cette option.
- stage (*option*) L'option stage identifie un rapport de stage. L'effet de cette option est identique à celui de l'option projet à deux exceptions près : l'inscription sur la page de titre est « Rapport de stage » et la page frontispice est supprimée.
- 10pt,11pt,12pt Les options 10pt, 11pt et 12pt sélectionnent une taille de police de 10, 11 ou (*option*) 12 points. Par défaut la classe utilise une police de 11 points. Ces options n'ont aucun effet sur la taille des polices des pages de titre.
- nonatbib (*option*) L'option nonatbib empêche le chargement du paquetage **[natbib](https://ctan.org/pkg/natbib)**. Celui-ci est normalement chargé par la classe; voir la [section 6.](#page-9-0) L'option nonatbib permet d'empêcher son chargement pour vous permettre de modifier les options du paquetage ou en cas de conflit avec un autre paquetage de mise en forme de la bibliographie.
- nobabel (*option*) L'option nobabel empêche le chargement du paquetage **[babel](https://ctan.org/pkg/babel)**. La classe utilise par défaut ce paquetage pour le traitement des langues dans le document; voir la [section 7](#page-10-0). L'option nobabel permet d'empêcher son chargement si un autre paquetage devait être utilisé — on pense ici principalement à **[polyglossia](https://ctan.org/pkg/polyglossia)** pour un document produit avec le moteur X<del>A</del>ET<sub>E</sub>X.
- nohyperref (*option*) L'option nohyperref empêche le chargement du paquetage **[hyperref](https://ctan.org/pkg/hyperref)**. L'interaction de ce paquetage avec les autres est parfois — voire souvent — délicate. La classe tâche de le charger en tout dernier, tel que généralement recommandé. L'option nohyperref permet d'empêcher son chargement s'il est absolument nécessaire de charger d'autres paquetages avant **hyperref**. Si vous utilisez cette option, vous devez obligatoirement charger **hyperref** dans le préambule du document.

english, french, Les options telles que english, french ou autres déclarent les langues uti- ... (*option*) lisées dans le document. Ces options sont transférées au paquetage **babel** (dans la mesure où nobabel n'est pas spécifié, bien entendu). Le libellé des langues devrait donc correspondre aux options de **babel**. La dernière langue spécifiée est la langue active par défaut dans le document.

Toute autre option sera passée à la classe memoir dont, entre autres, le format du papier. Le format lettre nord-américain (option letterpaper) est utilisé

<span id="page-6-1"></span>Tab. 2 – Sommaire des commandes de la classe ulthese. Celles marquées d'une étoile \* sont obligatoires.

| Commande                | Usage                                      |
|-------------------------|--------------------------------------------|
| \titre*                 | titre principal du document                |
| \soustitre              | sous-titre du document                     |
| \auteur*                | nom complet de l'auteur                    |
| \programme <sup>*</sup> | nom officiel du programme d'études         |
| \direction*             | nom du directeur (directrice) de recherche |
| \codirection            | noms des codirecteurs de recherche         |
| \frontispice*           | production de la page frontispice          |
| \dedicace               | dédicace du document                       |
| \epigraphe              | épigraphe du document                      |

par défaut. Si votre thèse doit être imprimée en format international A4, utilisez l'option a4paper. La classe memoir est toujours chargée avec l'option oneside.

#### <span id="page-6-0"></span>4.4 Commandes de la classe

La classe ulthese définit quelques nouvelles commandes servant principalement à créer la page frontispice et des éléments des pages liminaires. Le sommaire des commandes se trouve dans le [tableau 2](#page-6-1) et les descriptions détaillées, ci-dessous.

\titre La commande \titre sert à spécifier le titre principal du manuscrit. Vous ne devez pas utiliser la commande \title de LATEX pour ce faire.

Coupez manuellement avec \\ ou \newline un titre très long. Par exemple, la déclaration d'un titre d'une seule ligne est :

\titre{Ceci est un titre d'une seule ligne}

Pour un titre de deux lignes, ce sera plutôt :

\titre{Ceci est la première ligne d'un long titre \\ et ceci est la seconde}

- \soustitre La commande \soustitre sert à spécifier le sous-titre du manuscrit, le cas échéant. Les remarques sur un long titre principal s'appliquent également au sous-titre.
	- \auteur La commande \auteur permet de saisir le nom complet de l'auteur de la thèse ou du mémoire, sous la forme Prénom Nom avec seulement des majuscules initiales. N'utilisez pas la commande \author de LATEX pour le nom de l'auteur.
- \programme La commande \programme sert à spécifier le nom complet officiel du pro-

gramme d'études comme « Doctorat en informatique » ou « Maîtrise en mathématiques ». Si le programme comporte une majeure, séparez sa mention de celle du programme principal par un tiret demi-quadratin (obtenu avec --).

\direction La commande \direction sert à spécifier le nom complet du directeur ou de la directrice de recherche, sous la forme Prénom Nom avec seulement des majuscules initiales, suivi d'une virgule et de la mention « directeur de recherche » ou « directrice de recherche ».

> Les thèses en cotutelle comportent un directeur ou une directrice de recherche et un directeur ou une directrice de cotutelle. Séparez chaque mention par \\, comme ceci :

\direction{Prénom Nom, directrice de recherche \\ Prénom Nom, directeur de cotutelle}

De même, les maîtrises en bidiplomation comptent deux directeurs ou directrices de recherche. Séparez chaque mention tel que mentionné ci-dessus.

\codirection La commande \codirection joue le même rôle que la commande \direction, mais pour le ou les codirecteurs de recherche, s'il y a lieu. Lorsqu'il y a plus d'un codirecteur de recherche, séparez chaque mention par \\, comme ceci :

> \codirection{Prénom Nom, directrice de recherche \\ Prénom Nom, directeur de recherche}

\frontispice La commande \frontispice crée la page frontispice à l'endroit où elle apparait dans le code source. De toutes les commandes ci-dessus, c'est la seule qui doit se trouver dans le corps du document plutôt que dans le préambule.

\dedicace La commande \dedicace permet d'insérer une dédicace (« À mes parents », « À Camille ») à l'endroit où elle apparait dans le code source. La dédicace est disposée seule sur une page liminaire, à une dizaine de lignes de la marge du haut et alignée à droite. Par défaut, elle est composée en italique.

\epigraphe La commande \epigraphe permet d'insérer une épigraphe au début du document. Comme la dédicace, l'épigraphe est disposée seule sur une page liminaire, à une dizaine de lignes de la marge du haut et alignée à droite. La commande accepte deux arguments, soit le texte de la citation et son auteur ou la source, dans l'ordre.

> Pour ajouter une épigraphe au début d'un ou de plusieurs chapitres, utilisez directement la commande \epigraph de memoir, sur laquelle \dedicace et \epigraphe sont d'ailleurs basées.

#### <span id="page-7-0"></span>4.5 Citations

LATEX offre deux environnements pour les citations dans le texte : quote et quotation.

- <span id="page-8-1"></span>quote (*env.*) L'environnement quote sert pour les citations « courtes », quelques lignes au plus. Dans la classe, le texte est alors placé en retrait des marges normales de 10 mm à gauche et à droite.
- quotation (*env.*) L'environnement quotation, quant à lui, doit être utilisé pour les citations « longues », celles qui peuvent s'étendre sur plus de cinq lignes ou, surtout, plus d'un paragraphe. Dans la classe, le texte est alors toujours placé en retrait de 10 mm, mais aussi à interligne simple. De plus, un espace vertical sépare les paragraphes, le cas échéant, afin de bien les distinguer les uns des autres.

#### 4.6 Interligne

- \OnehalfSpacing L'espacement d'un interligne et demi utilisé dans la classe est obtenu avec la commande \OnehalfSpacing de memoir. L'interligne simple est automatiquement rétabli pour les pages de titre, la table des matières, la liste des tableaux, la liste des figures et les longues citations [\(section 4.5](#page-7-0)).
- \SingleSpacing Si ce devait être nécessaire ailleurs dans le document, vous pouvez avoir recours à la commande \SingleSpacing pour passer à l'interligne simple.

#### 4.7 Hyperliens

Lorsque le document est produit avec pdfLT<sub>E</sub>X ou X<sub>E</sub>LT<sub>E</sub>X, toutes les références internes et externes sont automatiquement transformées en hyperliens cliquables. Ceux-ci apparaissent dans une teinte de bleu assez foncée tout à la fois visible en couleur et peu contrastante si le document est imprimé en noir et blanc.

\hypersetup Vous pouvez ajouter des options de configuration pour les hyperliens ou les métadonnées du document PDF avec la commande \hypersetup du paquetage hyperref.

#### 4.8 Autres paquetages chargés

La classe ulthese charge par défaut les paquetages suivants qui peuvent vous être utiles : **[babel](https://ctan.org/pkg/babel)** (voir aussi la [section 7\)](#page-10-0) **[fontspec](https://ctan.org/pkg/fontspec)**, **[graphicx](https://ctan.org/pkg/graphicx)**, **[hyperref](https://ctan.org/pkg/hyperref)**, **[micro](https://ctan.org/pkg/microtype)[type](https://ctan.org/pkg/microtype)**, **[natbib](https://ctan.org/pkg/natbib)** (voir aussi la [section 6\)](#page-9-0), **[numprint](https://ctan.org/pkg/numprint)**, **[xcolor](https://ctan.org/pkg/xcolor)**. Tel que mentionné précédemment, la classe est basée sur memoir qui, elle-même, incorpore d'office une trentaine de paquetages<sup>[3](#page-8-0)</sup>. L'intégralité des fonctionnalités de memoir se retrouve donc dans ulthese.

<span id="page-8-0"></span><sup>3.</sup> Consultez la section 18.24 de la documentation de memoir pour la liste, ou encore le journal de la compilation (*log*) d'un document utilisant la classe ulthese.

<span id="page-9-1"></span>L['annexe B](#page-14-0) sur la mise en œuvre de la classe fournit la liste détaillée des paquetages chargés et les raisons pour lesquelles ils sont requis dans la classe.

#### 4.9 Paquetage incompatible

Le paquetage **[geometry](https://ctan.org/pkg/geometry)** est incompatible avec la classe à cause de sa mauvaise interaction avec memoir. Son chargement dans le préambule du document cause une erreur lors de la compilation.

## 5 Thèses et mémoires par articles

La rédaction de la thèse ou du mémoire par articles est une pratique qui gagne en popularité. Elle consiste à remplacer le corps principal du manuscrit par un ou des articles scientifiques. Chaque article fait normalement l'objet d'un chapitre dans le document. Les résumés en français (obligatoire) et dans la langue de la thèse ou du mémoire (le cas échéant) y apparaissent sous forme de sections numérotées.

Des gabarits de document maître et de chapitre fournissent la structure de base pour la thèse et le mémoire par articles. Vous pouvez, au besoin, combiner les caractéristiques de ces gabarits à celles de la thèse en cotutelle ou du mémoire en bidiplomation.

> À l'automne 2023, la FESP a retiré l'exigence de produire une bibliographie par chapitre pour les thèses et mémoires par articles. La thèse ou le mémoire doit désormais contenir une seule bibliographie regroupant l'ensemble des références du document.

### <span id="page-9-0"></span>6 Bibliographie

 $\bigcirc$ 

\bibliography Il est fortement recommandé d'utiliser BIBT<sub>E</sub>X pour la préparation de la bibliographie d'un document. Celle-ci est insérée dans le document à l'endroit où apparait la commande \bibliography dans le code source. Cette commande prend en arguments les noms des bases de données bibliographiques, séparés par des virgules.

#### 6.1 Mise en forme des citations

\setcitestyle Dans la classe ulthese, la mise en forme des citations est confiée au paquetage **[natbib](https://ctan.org/pkg/natbib)** (à moins que l'option nonatbib ne soit spécifiée). Le paquetage est chargé avec les options par défaut, soit round, semicolon et authoryear. Pour spécifier d'autres options utilisez la commande \setcitestyle pour passer de nouvelles options à **natbib**.

Par exemple, pour utiliser un style de citation numérique où le numéro de la référence se trouve entre crochets, insérez la commande suivante dans le préambule :

\setcitestyle{numbers,square}

Consultez la documentation de **natbib** pour plus de détails.

#### 6.2 Style de la bibliographie

\bibliographystyle Le format général de la bibliographie est contrôlé par un *style* choisi avec la commande \bibliographystyle dans le préambule du document. Les styles standards de  $\Delta E$ <sub>F</sub>X sont plain, unsrt, alpha et abbrv.

> Le paquetage **natbib** prend en charge le style de citation auteur-année fréquemment employé en sciences naturelles, plusieurs commandes de citation, un grand nombre de styles de bibliographie, ainsi que des entrées spécifiques pour les numéros ISBN et les adresses URL. Le paquetage fournit des styles de bibliographie plainnat, unsrtnat et abbrvnat similaires aux styles standards, mais plus complets. Il existe des [versions francisées](https://ctan.org/pkg/bib-fr) de ces styles (et de quelques autres) dans CTAN.

> Les styles francais et francaissc du paquetage **[francais-bst](https://ctan.org/pkg/francais-bst)** permettent de composer des bibliographies auteur-année respectant les normes de typographie française. Ils sont compatibles avec **natbib** et plus modernes que les styles mentionnés ci-dessus.

> Autrement, la FESP n'a pas d'exigences particulières quant à la présentation de la bibliographie (présentation du titre, des auteurs et autres informations bibliographiques).

### <span id="page-10-0"></span>7 Français et autres langues

Une complication additionnelle si vous rédigez dans une langue autre que l'anglais consiste à adapter LATEX à votre langue, qu'il s'agisse des mots clés, de la typographie ou de la césure des mots. La solution standard à ce problème provient du paquetage **[babel](https://ctan.org/pkg/babel)**. Celui-ci permet de combiner plusieurs langues dans un même document et de passer de l'une à l'autre facilement. Il est chargé par défaut par la classe ulthese.

Aucune langue n'est spécifiée dans la classe. Vous aurez sans doute recours à l'anglais et au français, ne serait-ce que pour les deux résumés demandés par la FESP. Vous devez spécifier les langues utilisées dans le document en options à la

<span id="page-11-0"></span>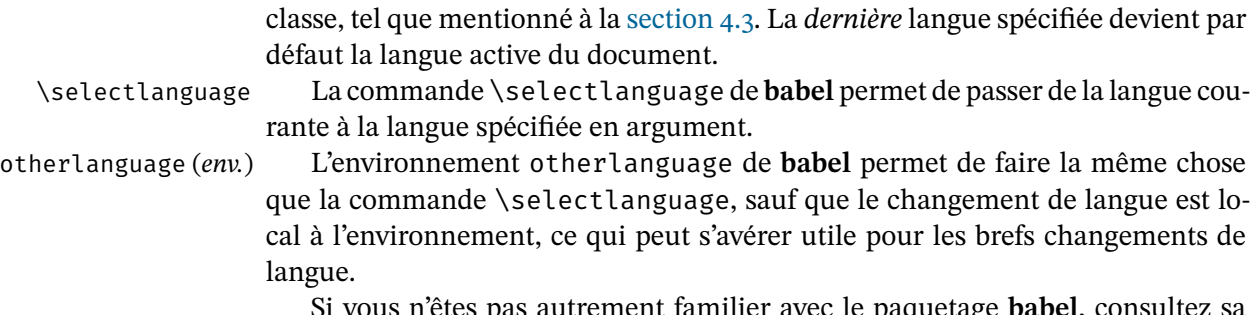

Si vous n'êtes pas autrement familier avec le paquetage **babel**, consultez sa documentation. Celle-ci est éclatée en un document principal pour le cœur du paquetage et plusieurs autres pour les fonctionnalités propres à une langue. Consultez au moins les documents consacrés aux langues utilisées dans votre thèse ou mémoire. Le plus simple consiste sans doute à consulter en ligne sur CTAN les [documents spécifiques par langue.](https://ctan.org/pkg/babel-contrib/)

\nombre Le paquetage **[numprint](https://ctan.org/pkg/numprint)** étant chargé dans la classe avec **babel**, vous pouvez utiliser la commande \nombre pour formater automatiquement les nombres. Par exemple, le résultat de \nombre{123456789} est 123 456 789.

> Si vous souhaitez plutôt utiliser le plus récent paquetage **[polyglossia](https://ctan.org/pkg/polyglossia)** avec X L<sup>E</sup> <sup>A</sup>TEX, vous devez empêcher le chargement de **babel** avec l'option nobabel de la classe, puis charger et configurer **polyglossia** vous-même dans l'entête de votre document. Ce paquetage est moins évolué que **babel** pour la typographie française.

### 8 Police de caractères du document

Les documents LATEX sont facilement reconnaissables par leur police de caractères par défaut : Computer Modern. Si vous le souhaitez, il est aujourd'hui assez simple de produire des documents ETEX utilisant d'autres polices. L'approche recommandée consiste à utiliser une police OpenType ou TrueType présente sur votre système avec le moteur X<sub>E</sub>lAT<sub>E</sub>X. Autrement, vous pouvez charger l'une ou l'autre des polices PostScript standards compatibles avec le moteur pdfLTFX en ayant recours au paquetage **[psnfss](https://ctan.org/pkg/psnfss)**. Dans tous les cas, assurez-vous de respecter les règles de présentation de la FESP en matière de polices de caractères.

La Bibliothèque de l'Université Laval détient une licence d'utilisation des polices de très grande qualité [Lucida Bright.](https://tug.org/store/lucida) Vous pouvez vous procurer gratuitement une copie des polices en écrivant à [lucida@bibl.ulaval.ca](mailto:lucida@bibl.ulaval.ca).

À titre indicatif, le présent document est composé avec les polices OpenType [STIX Two](https://ctan.org/pkg/stix2-otf) pour le texte et [Fira](https://ctan.org/pkg/fira) pour les éléments décoratifs (notamment Fira Sans pour les titres de sections et Fira Mono pour le code informatique).

### <span id="page-12-1"></span>9 Commentaires, suggestions et aide

Le [dépôt du projet](https://gitlab.com/vigou3/ulthese/) dans GitLab demeure le meilleur endroit pour rapporter des bogues ou pour proposer des améliorations à la classe ulthese.

Pour de l'aide additionnelle sur l'utilisation de la classe — et non sur celle de  $\Delta E$ <sub>EX</sub> en général — écrivez à l'adresse [ulthese-aide@listes.ulaval.ca](mailto:ulthese-aide@listes.ulaval.ca).

### <span id="page-12-0"></span>A Création d'une page de titre

La thèse ou le mémoire déposé à la FESP ne doit *pas* comporter de page de titre. Les options de classe et les commandes mentionnées dans cette section permettent néanmoins de composer une page de titre conforme aux normes de présentation matérielles, notamment pour les examens de doctorat, les essais de maîtrise ou les rapports de projet de recherche ou de stage.

En premier lieu, les ⟨*options*⟩ suivantes s'ajoutent à celles de la [section 4.3](#page-3-2) lorsque l'on souhaite créer une page de titre.

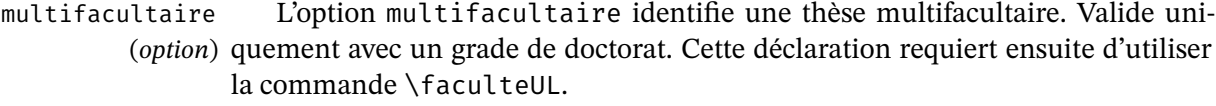

- extensionUdeS L'option extensionUdeS identifie une thèse réalisée en extension à l'Univer- (*option*) sité de Sherbrooke. Valide uniquement avec un grade de doctorat. Cette déclaration requiert ensuite d'utiliser les commandes \faculteUL et \faculteUdeS.
- extensionUQO L'option extensionUQO identifie une thèse réalisée en extension à l'Univer- (*option*) sité du Québec en Outaouais (UQO). Valide uniquement avec un grade de doctorat. Cette déclaration requiert ensuite d'utiliser les commandes \faculteUL et \faculteUQO.
- extensionUQAC L'option extensionUQAC identifie un mémoire réalisé en extension à l'Uni- (*option*) versité du Québec à Chicoutimi (UQAC). Valide uniquement avec un grade de maîtrise. Cette déclaration requiert ensuite d'utiliser les commandes \faculteUL et \faculteUQAC.

Ensuite, la composition d'une page de titre peut nécessiter d'utiliser les commandes ci-dessous en plus de celles de la [section 4.4.](#page-6-0)

- \annee La commande \annee spécifie l'année du dépôt final de la thèse ou du mémoire.
- \univcotutelle Pour les thèses en cotutelle, la commande \univcotutelle permet de saisir le nom, la ville et le pays de l'université de cotutelle, sous la forme

\univcotutelle{Nom de l'université \\ Ville, Pays}

Cette commande prend effet seulement lorsque la classe est chargée avec l'option cotutelle.

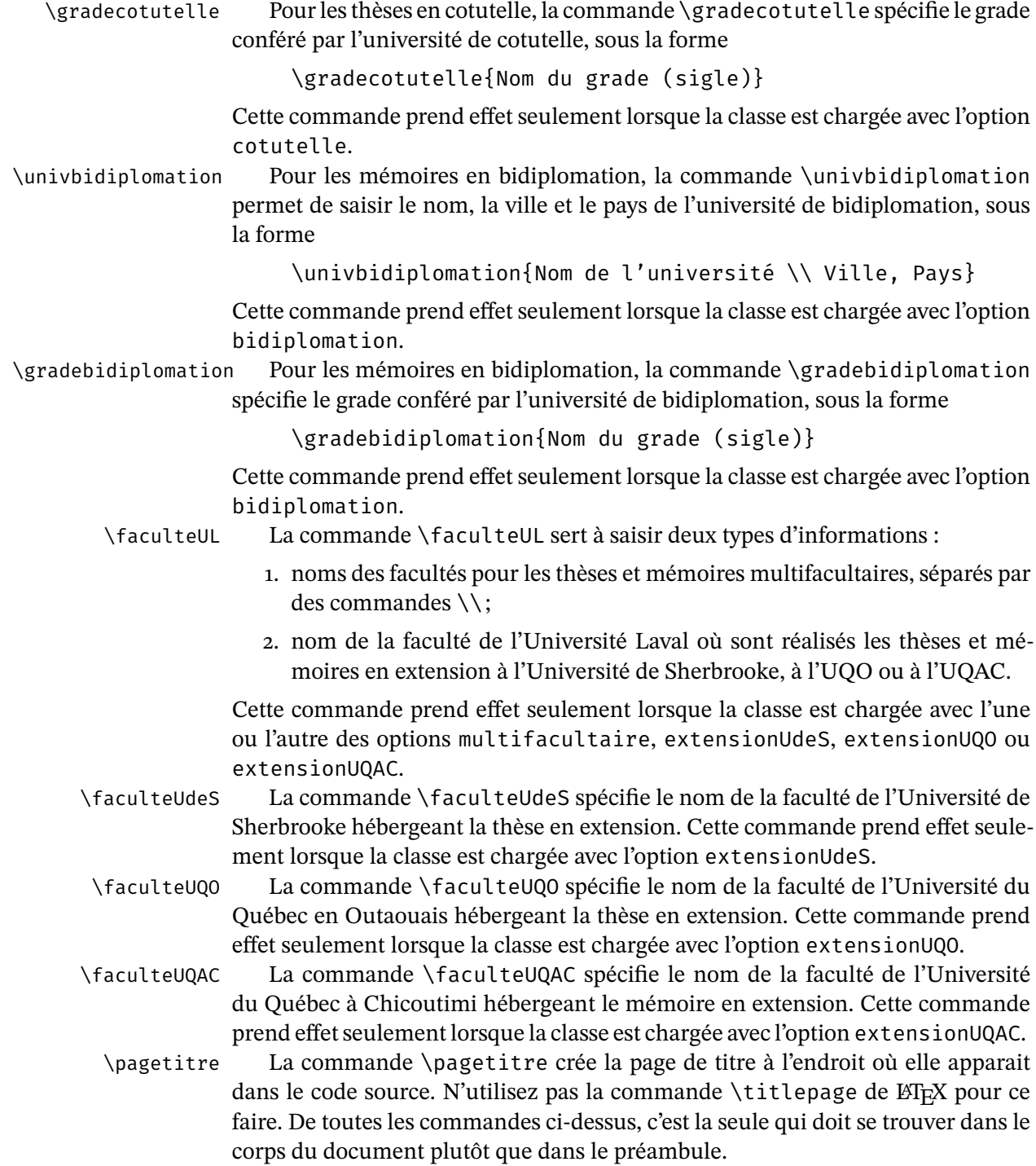

### <span id="page-14-1"></span><span id="page-14-0"></span>B Mise en œuvre

Cette annexe passe en revue le code T<sub>E</sub>X et L<sup>AT</sup>EX de la classe. Elle n'est susceptible d'intéresser que les personnes qui souhaitent explorer comment la classe est programmée.

#### B.1 Tests et valeurs booléennes

Nous définissons ici toutes les valeurs booléennes requises par la classe.

```
1 %<*class>
z\newif\ifUL@babel \UL@babeltrue % charger babel ?
3 \newif\ifUL@natbib \UL@natbibtrue % charger natbib ?
4 \newif\ifUL@hyperref \UL@hyperreftrue % charger hyperref ?
5 \newif\ifUL@isthesis % programme est une these ?
6 \newif\ifUL@iscotutelle \UL@iscotutellefalse % these en cotutelle ?
7 \newif\ifUL@isexam \UL@isexamfalse % examen de doctorat ?
8 \newif\ifUL@isessay \UL@isessayfalse % essai de maitrise ?
9 \newif\ifUL@isresearch \UL@isresearchfalse % projet de recherche ?
10 \newif\ifUL@isworkterm \UL@isworktermfalse % rapport de stage ?
11 \newif\ifUL@hassubtitle \UL@hassubtitlefalse % document a un sous-titre ?
12 \newif\ifUL@hastitlepage \UL@hastitlepagefalse % page titre utilisee ?
```
#### B.2 Options de la classe

Les grandes catégories d'options propres à la classe sont : la possibilité d'empêcher le chargement du paquetage **natbib**; la possibilité d'empêcher le chargement du paquetage **babel**; la possibilité d'empêcher le chargement du paquetage **hyperref** ; la taille de la police de caractères en points; le type de grade; la déclaration qu'il s'agit d'un examen de doctorat ou d'un essai de maîtrise.

nonatbib L'option nonatbib permet d'empêcher la classe de charger le paquetage **natbib** en cas d'incompatibilité avec d'autres paquetages spécialisés de mise en forme de la bibliographie.

13 \DeclareOption{nonatbib}{\UL@natbibfalse}

- nobabel L'option nobabel permet d'empêcher la classe de charger le paquetage **babel**. Cette option peut s'avérer utile pour les utilisateurs de X<sub>H</sub>ATEX qui souhaitent plutôt utiliser **poyglossia** pour le traitement des langues dans leur document. 14 \DeclareOption{nobabel}{\UL@babelfalse}
- nohyperref L'option nohyperref permet d'empêcher la classe de charger le paquetage **hyperref**. Cette option peut s'avérer utile pour charger d'autres paquetages comme **cleveref** ou **glossaries** après **hyperref**.

\DeclareOption{nohyperref}{\UL@hyperreffalse}

- 10pt Les valeurs possibles pour la taille de la police de caractères sont 10pt, 11pt et
- 11pt 12pt. Cette option est gérée au niveau de la classe afin de s'assurer que les divers
- 12pt éléments sur les pages de titre sont toujours de la même taille. La taille de la police par défaut permet de déterminer si, par exemple, le titre du document doit être dans la taille \Huge, \huge ou \LARGE de memoir.

La taille de la police est passée à memoir et la macro \UL@ptsize stocke la taille des caractères pour usage futur.

```
16 \newcommand*{\UL@ptsize}{}
17 \DeclareOption{10pt}{%
```
- \PassOptionsToClass{10pt}{memoir}
- \renewcommand\*{\UL@ptsize}{10}}
- \DeclareOption{11pt}{%
- \PassOptionsToClass{11pt}{memoir}
- \renewcommand\*{\UL@ptsize}{11}}
- \DeclareOption{12pt}{%
- \PassOptionsToClass{12pt}{memoir}
- \renewcommand\*{\UL@ptsize}{12}}
- PhD Définition du type de grade et si la thèse ou le mémoire est en cotutelle, en bi-MSc diplomation, multifacultaire ou en extension. Seuls les doctorats sont offerts en MA cotutelle et seules les maîtrises offrent l'option d'une bidiplomation. Les options
- ... « multifacultaire » et « en extension » ne sont pertinentes que pour créer une page de titre. La page de titre des programmes en extension comporte une mention « offert en extension » ou « offerte en extension » selon qu'il s'agit d'un doctorat ou d'une maîtrise; le bon terme est défini avec l'option correspondante.

```
26 \newcommand*{\UL@typenum}{}
```
- \DeclareOption{LLD}{%
- \UL@isthesistrue
- \renewcommand\*{\UL@typenum}{0}
- \newcommand\*{\UL@degree}{Docteur en droit (LL.~D.)}}
- \DeclareOption{DMus}{%
- \UL@isthesistrue
- \renewcommand\*{\UL@typenum}{0}
- \newcommand\*{\UL@degree}{Docteur en musique (D.~Mus.)}}

```
35 \DeclareOption{DPsy}{%
```
- \UL@isthesistrue
- \renewcommand\*{\UL@typenum}{0}
- \newcommand\*{\UL@degree}{Docteur en psychologie (D.~Psy.)}}
- \DeclareOption{DThP}{%
- \UL@isthesistrue
- \renewcommand\*{\UL@typenum}{0}

```
50 \newcommand*{\UL@degree}{Ma\^itre en am\'enagement du territoire %
51 et d\'eveloppement r\'egional (M.ATDR)}}
52 \DeclareOption{MArch}{%
53 \UL@isthesisfalse
54 \renewcommand*{\UL@typenum}{0}
55 \newcommand*{\UL@degree}{Ma\^itre en architecture (M.~Arch.)}}
56 \DeclareOption{LLM}{%
57 \UL@isthesisfalse
58 \renewcommand*{\UL@typenum}{0}
59 \newcommand*{\UL@degree}{Ma\^itre en droit (LL.~M.)}}
60 \DeclareOption{MErg}{%
61 \UL@isthesisfalse
```
\newcommand\*{\UL@degree}{Philosophi{\ae} doctor (Ph.~D.)}}

\newcommand\*{\UL@degree}{Docteur en th\'eologie pratique (D.~Th.~P.)}}

 \DeclareOption{PhD}{% \UL@isthesistrue

 \DeclareOption{MATDR}{% \UL@isthesisfalse

\renewcommand\*{\UL@typenum}{0}

\renewcommand\*{\UL@typenum}{0}

```
62 \renewcommand*{\UL@typenum}{0}
```

```
63 \newcommand*{\UL@degree}{Ma\^itre en ergoth\'erapie (M.~Erg.)}}
```

```
64 \DeclareOption{MMus}{%
```

```
65 \UL@isthesisfalse
```

```
66 \renewcommand*{\UL@typenum}{0}
```

```
67 \newcommand*{\UL@degree}{Ma\^itre en musique (M.~Mus.)}}
```

```
68 \DeclareOption{MPsEd}{%
```

```
69 \UL@isthesisfalse
```

```
70 \renewcommand*{\UL@typenum}{0}
```

```
71 \newcommand*{\UL@degree}{Ma\^itre en psycho\'education (M.~Ps.~\'ed.)}}
```

```
72 \DeclareOption{MScGeogr}{%
```

```
73 \UL@isthesisfalse
```

```
74 \renewcommand*{\UL@typenum}{0}
```

```
75 \newcommand*{\UL@degree}{Ma\^itre en sciences g\'eographiques (M.~Sc.~g\'eogr.)}}
```

```
76 \DeclareOption{MServSoc}{%
```

```
77 \UL@isthesisfalse
```

```
78 \renewcommand*{\UL@typenum}{0}
```

```
79 \newcommand*{\UL@degree}{Ma\^itre en service social (M.~Serv.~soc.)}}
```

```
80 \DeclareOption{MTravSoc}{%
```

```
81 \UL@isthesisfalse
```

```
82 \renewcommand*{\UL@typenum}{0}
```

```
83 \newcommand*{\UL@degree}{Ma\^itre en travail social (M.~Trav.~soc.)}}
```

```
84 \DeclareOption{MA}{%
```

```
85 \UL@isthesisfalse
```

```
86 \renewcommand*{\UL@typenum}{0}
```

```
87 \newcommand*{\UL@degree}{Ma\^itre \'es arts (M.A.)}}
88 \DeclareOption{MSc}{%
89 \UL@isthesisfalse
90 \renewcommand*{\UL@typenum}{0}
91 \newcommand*{\UL@degree}{Ma\^itre \'es sciences (M.~Sc.)}}
92 \DeclareOption{multifacultaire}{%
93 \ifUL@isthesis
94 \renewcommand*{\UL@typenum}{1}
95 \else
96 \ClassError{ulthese}{%
97 Incompatible option multifacultaire}
98 {Use this option with a doctorate degree only.}
99 \{f_i\}100 \DeclareOption{cotutelle}{%
101 \ifUL@isthesis
102 \renewcommand*{\UL@typenum}{2}
103 \UL@iscotutelletrue
104 \else
105 \ClassError{ulthese}{%
106 Incompatible option cotutelle}
107 {Use this option with a doctorate degree only.}
108 \fi}
109 \DeclareOption{bidiplomation}{%
110 \ifUL@isthesis
111 \ClassError{ulthese}{%
112 Incompatible option bidiplomation}
113 {Use this option with a master degree only.}
114 \else
115 \renewcommand*{\UL@typenum}{2}
116 \fi}
117 \DeclareOption{extensionUdeS}{%
118 \ifUL@isthesis
119 \renewcommand*{\UL@typenum}{3}
120 \newcommand*{\UL@offered}{offert}
121 \newcommand*{\UL@extensionat}{Universit\'e de Sherbrooke}
122 \newcommand*{\UL@extensionloc}{Sherbrooke, Canada}
123 \else
124 \ClassError{ulthese}{%
125 Incompatible option extensionUdeS}
126 {Use this option with a doctorate degree only.}
_{127} \fi}
128 \DeclareOption{extensionUQO}{%
129 \ifUL@isthesis
130 \renewcommand*{\UL@typenum}{3}
131 \newcommand*{\UL@offered}{offert}
```

```
132 \newcommand*{\UL@extensionat}{Universit\'e du Qu\'ebec en Outaouais}
133 \newcommand*{\UL@extensionloc}{Gatineau, Canada}
134 \else
135 \ClassError{ulthese}{%
136 Incompatible option extensionUQO}
137 {Use this option with a doctorate degree only.}
138 \fi}
139 \DeclareOption{extensionUQAC}{%
140 \ifUL@isthesis
141 \ClassError{ulthese}{%
142 Incompatible option extensionUQAC}
143 {Use this option with a master degree only.}
144 \else
145 \renewcommand*{\UL@typenum}{3}
146 \newcommand*{\UL@offered}{offerte}
147 \newcommand*{\UL@extensionat}{Universit\'e du Qu\'ebec \'a Chicoutimi}
148 \newcommand*{\UL@extensionloc}{Chicoutimi, Canada}
_{149} \fi}
```
examen L'option examen change l'appellation « Thèse » sur la couverture pour « Examen essai de doctorat ». L'option essai, quant à elle, change l'appellation « Maîtrise » pour

« Essai ». L'option examen n'est compatible qu'avec l'une des options de thèse, alors que essai n'est compatible qu'avec une option de maîtrise. Un message d'erreur est émis en cas d'incompatibilité.

```
150 \DeclareOption{examen}{%
151 \ifUL@isthesis
152 \UL@isexamtrue
153 \else
154 \ClassError{ulthese}{%
155 Incompatible option examen}
156 {Use this option with a thesis type only.}
_{157} \fi}
158 \DeclareOption{essai}{%
159 \ifUL@isthesis
160 \ClassError{ulthese}{%
161 Incompatible option essai}
162 {Use this option with a Master's type only.}
163 \else
164 \UL@isessaytrue
165 \fi}
```
projet L'option projet inscrit l'appellation « Projet de recherche » sur la page de titre stage et aucun type de diplôme, alors que l'option stage inscrit « Rapport de stage ». La page de titre est autrement traitée comme celle d'une thèse ou d'un mémoire

<span id="page-19-0"></span>standard. Ces options ont préséance sur toute déclaration de type de doctorat ou de maîtrise. Il faut donc les utiliser avec prudence.

```
166 \DeclareOption{projet}{%
167 \UL@isresearchtrue
168 \renewcommand*{\UL@typenum}{0}
169 \def\UL@degree{\mbox{}}}
170 \DeclareOption{stage}{%
171 \UL@isworktermtrue
172 \renewcommand*{\UL@typenum}{0}
173 \def\UL@degree{\mbox{}}}
```
#### B.3 Chargement de la classe memoir

Toutes les options de la classe sont passées à memoir. Le format de papier et la taille de police par défaut sont, dans l'ordre, letterpaper et 11pt. On vérifie qu'un type de grade a bien été déclaré (à moins que l'option projet ou l'option stage ne soit présente). L'option de memoir oneside est explicitement déclarée afin d'éviter toute tentative de passer outre à cette exigence de la FESP.

```
174 \DeclareOption*{\PassOptionsToClass{\CurrentOption}{memoir}}
175 \ExecuteOptions{11pt,letterpaper}
176 \ProcessOptions\relax
177 \ifx\UL@typenum\empty
178 \ifUL@isresearch\else
179 \ifUL@isworkterm\else
180 \ClassError{ulthese}{%
181 No thesis type specified}
182 {Declare the thesis type as a class option.}
183 \quad \text{If}184 \fi
185 \text{ t}186 \LoadClass[oneside]{memoir}
```
#### B.4 Paquetages requis

La classe s'efforce de charger un minimum de paquetages afin d'éviter les conflits potentiels.

Le code source doit obligatoirement être enregistré dans le codage UTF-8. Avec pdfLT<sub>E</sub>X, cela requiert le paquetage **inputenc**.

La classe charge également les paquetages minimalement nécessaires pour la gestion des polices de caractères, soit **fontspec** avec les moteurs modernes et **fontenc** avec pdfLT<sub>F</sub>X.

187 \iftutex

```
188 \RequirePackage[babel=true]{microtype}
189 \RequirePackage{fontspec}
190 \else
191 \RequirePackage[babel=true]{microtype}
192 \RequirePackage[utf8]{inputenc}
193 \RequirePackage[T1]{fontenc}
194 \fi
```
Le paquetage **natbib** doit être chargé avant **babel** pour bien fonctionner, le cas échéant.

```
195 \ifUL@natbib
```

```
196 \RequirePackage[round,semicolon,authoryear]{natbib}
197 \text{ t}
```
Le support pour les langues autres que l'anglais est offert par le paquetage **babel** — à moins que l'option nobabel n'ait été spécifiée au chargement de la classe. Les langues sont passées en option de la classe, et non du paquetage. Le paquetage **numprint** est requis par **babel** pour la définition de la commande de mise en forme des nombres \nombre.

```
198 \ifUL@babel
```

```
199 \RequirePackage{babel}
200 \RequirePackage[autolanguage]{numprint}
201 \fi
```
Le paquetage obligatoire **hyperref** est chargé en tout dernier avec la commande \AtEndPreamble du paquetage **etoolbox** (chargé par memoir). Si l'option nohyperref a été spécifiée, la classe vérifie que le paquetage a été chargé. La configuration de base de la classe fait en sorte que tous les liens sont signalés par la couleur ULlinkcolor définie à la [section B.6](#page-21-0).

```
202 \ifUL@hyperref
203 \AtEndPreamble{\RequirePackage{hyperref}}
204 else
205 \AtBeginDocument{%
206 \@ifpackageloaded{hyperref}{\relax}{%
207 \ClassError{ulthese}{%
208 Package hyperref is required}
209 {Delete option nohyperref or load the package in the preamble.}}}
_{210} \fi
211 \PassOptionsToPackage{colorlinks,allcolors=ULlinkcolor}{hyperref}
```
L'insertion du logo de l'Université sur la page de titre requiert **graphicx**. Les coloration des hyperliens requiert **xcolor**.

```
212 \RequirePackage{graphicx}
```

```
213 \RequirePackage{xcolor}
```
#### B.5 Paquetage incompatible

Le chargement du paquetage **geometry** avec la classe memoir modifie les marges du document. Pour cette raison, **geometry** est déclaré incompatible avec la classe.

```
214 \AtBeginDocument{%
215 \@ifpackageloaded{geometry}{%
216 \ClassError{ulthese}{%
217 Package geometry is incompatible with this class}
218 {Use the memoir class facilities to change the page layout.}}\{ \relax \
```
#### <span id="page-21-0"></span>B.6 Couleur des hyperliens

La classe définit une couleur standard pour les hyperliens, une teinte de bleu assez foncée pour être à la fois visible en couleur et peu contrastante si le document est imprimé en noir et blanc.

219 \definecolor{ULlinkcolor}{rgb}{0,0,0.3}

#### B.7 Marges

Les marges exigées par les normes de présentation de la FESP sont de 30 mm pour les marges gauche et droite et 25 mm pour les marges supérieure et inférieure. Le pied de page est placé de sorte que le folio de page se retrouve à 10 mm du bas de la page.

```
220 \setlrmarginsandblock{30mm}{30mm}{*}
221 \setulmarginsandblock{25mm}{25mm}{*}
222 \checkandfixthelayout[nearest]
223 \setlength{\footskip}{\lowermargin}
224 \addtolength{\footskip}{-10mm}
```
Comme les thèses et mémoires comportent normalement plusieurs pages liminaires, il arrive que des folios (en chiffres romains) dépassent dans la marge de droite dans la table des matières. Pour régler ce problème, nous augmentont la largeur de la boîte prévue pour les imprimer.

```
225 \renewcommand{\@pnumwidth}{3em}
```

```
226 \renewcommand{\@tocrmarg}{4em}
```
#### B.8 Interligne

L'espacement entre les lignes est d'un interligne et demi. L'espacement double entre les paragraphes est fixé à 0.5\baselineskip afin d'en arriver à une disposition agréable à l'œil. Le retrait de première ligne est supprimé puisque plus nécessaire suite à l'ajout de l'espacement entre les paragraphes.

<span id="page-22-1"></span>Tab. 3 – Tailles et graisses de la police Helvetica des éléments de la page de titre

| Élément          | Police           |
|------------------|------------------|
| Titre            | 17 points gras   |
| Sous-titre       | 14 points gras   |
| Auteur           | 12 points gras   |
| Nom du programme | 12 points gras   |
| Autres éléments  | 12 points normal |

227 \OnehalfSpacing

228 \setlength{\parskip}{0.5\baselineskip} 229 \setlength{\parindent}{0em}

La table des matières, la liste des tableaux et la liste des figures sont composées à interligne simple.

```
230 \renewcommand{\tocheadstart}{\SingleSpacing\chapterheadstart}
231 \renewcommand{\lotheadstart}{\SingleSpacing\chapterheadstart}
232 \renewcommand{\lofheadstart}{\SingleSpacing\chapterheadstart}
```
#### B.9 Entêtes et pieds de page

Les règles pour les entêtes et pieds de page sont uniformes pour tout le document : aucun entête et folio au centre du pied de page. Ceci correspond au style standard plain.

```
233 \pagestyle{plain}
```
#### B.10 Pages de titre

Le code pour traiter et composer la page de titre (le cas échéant) et la page frontispice constitue l'essentiel de la classe.

#### B.10.1 Famille et style de la police de caractères

Les pages de titre sont composées avec la police Helvetica (famille phv dans la classification NFSS) dans les tailles <sup>[4](#page-22-0)</sup> et les graisses présentées au [tableau 3.](#page-22-1) La déclaration \fontencoding{T1} est nécessaire avec les moteurs modernes pour explicitement charger la même police qu'avec pdfLHFX.

234 \newcommand\*{\UL@phvfamily}{\fontencoding{T1}\fontfamily{phv}\selectfont}

<span id="page-22-0"></span><sup>4.</sup> La police Helvetica produite par L'FEX est plus grande que celle utilisée par Microsoft Word. Pour cette raison, les tailles utilisées dans la classe sont toutes quelques points inférieures à celles des gabarits Word.

Les commandes sélectionnant ces polices sont adaptées selon la taille de police choisie pour le document afin d'être toujours identiques. Nous utilisons les déclarations de taille de police de la classe memoir, présentées au tableau 3.9 de sa documentation.

```
235 \ifnum\UL@ptsize=10\relax
```

```
236 \newcommand*{\UL@fonttitle}{\normalfont\huge\bfseries\UL@phvfamily}
```

```
237 \newcommand*{\UL@fontsubtitle}{\normalfont\LARGE\bfseries\UL@phvfamily}
```

```
238 \newcommand*{\UL@fontauthor}{\normalfont\Large\bfseries\UL@phvfamily}
```

```
239 \newcommand*{\UL@fontprogram}{\UL@fontauthor}
```

```
240 \newcommand*{\UL@fontbase}{\normalfont\Large\UL@phvfamily}
```

```
241 \fi
```

```
242 \ifnum\UL@ptsize=11\relax
```

```
243 \newcommand*{\UL@fonttitle}{\normalfont\LARGE\bfseries\UL@phvfamily}
```

```
244 \newcommand*{\UL@fontsubtitle}{\normalfont\Large\bfseries\UL@phvfamily}
```

```
245 \newcommand*{\UL@fontauthor}{\normalfont\large\bfseries\UL@phvfamily}
```

```
246 \newcommand*{\UL@fontprogram}{\UL@fontauthor}
```

```
247 \newcommand*{\UL@fontbase}{\normalfont\large\UL@phvfamily}
```

```
248 \fi
```

```
249 \ifnum\UL@ptsize=12\relax
```

```
250 \newcommand*{\UL@fonttitle}{\normalfont\Large\bfseries\UL@phvfamily}
```

```
251 \newcommand*{\UL@fontsubtitle}{\normalfont\large\bfseries\UL@phvfamily}
```

```
252 \newcommand*{\UL@fontauthor}{\normalfont\normalsize\bfseries\UL@phvfamily}
```

```
253 \newcommand*{\UL@fontprogram}{\UL@fontauthor}
```

```
254 \newcommand*{\UL@fontbase}{\normalfont\normalsize\UL@phvfamily}
255 \text{Ti}
```
#### B.10.2 Interfaces interne et externe

Définition des commandes permettant de construire les pages de titre. L'interface utilisateur est basée sur un ensemble de commandes internes. On commence par celles-ci.

```
256 \newcommand{\UL@maintitle}{}
257 \newcommand{\UL@subtitle}{}
258 \newcommand*{\UL@author}{}
259 \newcommand*{\UL@year}{}
260 \newcommand*{\UL@program}{}
261 \newcommand*{\UL@director}{}
262 \newcommand*{\UL@codirector}{}
263 \newcommand*{\UL@nameother}{}
264 \newcommand*{\UL@degreeother}{}
265 \newcommand*{\UL@facUL}{}
```

```
266 \newcommand*{\UL@facother}{}
```
Puis les commandes visibles pour les utilisateurs, qui redéfinissent les commandes internes. Voir la [section 4.4](#page-6-0) pour leur signification.

```
267 \newcommand{\titre}[1]{\renewcommand{\UL@maintitle}{#1}}
268 \newcommand{\soustitre}[1]{%
269 \UL@hassubtitletrue
270 \renewcommand{\UL@subtitle}{#1}}
_{271} \newcommand*{\auteur}[1]{\renewcommand*{\UL@author}{#1}}
272 \newcommand*{\annee}[1]{\renewcommand*{\UL@year}{#1}}
_{273} \newcommand*{\p0}{\programme}[1]{\renewcommand*{\lll}E3}274 \newcommand*{\direction}[1]{\renewcommand*{\UL@director}{#1}}
275 \newcommand*{\codirection}[1]{\renewcommand*{\UL@codirector}{#1}}
276 \newcommand*{\univcotutelle}[1]{\renewcommand*{\UL@nameother}{#1}}
277 \newcommand*{\gradecotutelle}[1]{\renewcommand*{\UL@degreeother}{#1}}
278 \newcommand*{\univbidiplomation}[1]{\renewcommand*{\UL@nameother}{#1}}
279 \newcommand*{\gradebidiplomation}[1]{\renewcommand*{\UL@degreeother}{#1}}
280 \newcommand{\faculteUL}[1]{\renewcommand*{\UL@facUL}{#1}}
281 \newcommand*{\faculteUdeS}[1]{\renewcommand*{\UL@facother}{#1}}
282 \newcommand*{\faculteUQO}[1]{\renewcommand*{\UL@facother}{#1}}
283 \newcommand*{\faculteUQAC}[1]{\renewcommand*{\UL@facother}{#1}}
```
#### B.10.3 Titre et sous-titre

Le titre et le sous-titre peuvent s'étendre sur plus d'une ligne. Sans traitement spécial, un long titre ou sous-titre aurait pour impact de décaler vers le bas tous les autres éléments de la page de titre. Pour contrer ce phénomène, nous devrons mesurer la hauteur du titre et du sous-titre pour ensuite ajuster en conséquence la distance entre ce bloc et les éléments qui suivent.

\UL@measuretitle On place le titre et le sous-titre centrés dans des boîtes \UL@titlebox et \UL@subtitlebox. La commande \UL@measuretitle permettra de mesurer leur hauteur lorsque le titre sera créé avec \pagestitre, plus loin. Un espacement vertical d'un demi interligne est ajouté entre le titre et le sous-titre, le cas échéant.

```
284 \newsavebox{\UL@titlebox}
285 \newsavebox{\UL@subtitlebox}
286 \newlength{\UL@titleboxtotht}
287 \newlength{\UL@subtitleboxtotht}
288 \newcommand{\UL@measuretitle}{%
289 \setbox\UL@titlebox=\vbox{%
290 \centering\UL@fonttitle\UL@maintitle}
291 \setlength{\UL@titleboxtotht}{%
292 \dimexpr\ht\UL@titlebox+\dp\UL@titlebox}
293 \ifUL@hassubtitle
294 \setbox\UL@subtitlebox=\vbox{%
```

```
295 \centering\vspace*{0.5\baselineskip}\UL@fontsubtitle\UL@subtitle}
296 \setlength{\UL@subtitleboxtotht}{%
297 \dimexpr\ht\UL@subtitlebox+\dp\UL@subtitlebox}
298 \fi}
```
#### B.10.4 Type de document

```
\UL@typeofdoc La commande \UL@typeofdoc contient le type de document qui est produit :
               thèse, thèse en cotutelle, maîtrise, examen de doctorat, essai, projet de recherche
               ou rapport de stage.
```

```
299 \ifUL@isthesis
300 \ifUL@iscotutelle
301 \newcommand*{\UL@typeofdoc}{Th\'ese en cotutelle}
302 \else
303 \newcommand*{\UL@typeofdoc}{Th\'ese}
304 \fi
305 \else
306 \newcommand*{\UL@typeofdoc}{M\'emoire}
307 \fi
308 \ifUL@isexam
309 \renewcommand*{\UL@typeofdoc}{Examen de doctorat}
310 \fi
311 \ifUL@isessay
312 \renewcommand*{\UL@typeofdoc}{Essai}
313 \fi
314 \ifUL@isresearch
315 \renewcommand*{\UL@typeofdoc}{Projet de recherche}
316 \fi
317 \ifUL@isworkterm
318 \renewcommand*{\UL@typeofdoc}{Rapport de stage}
319 \fi
```
\UL@docid La commande \UL@docid prépare ensuite la mention mise en forme du type de document pour les pages de titre. La thèse ou le mémoire en cotutelle ou en bidiplomation requiert un traitement différent puisque le programme d'étude apparaît immédiatement sous la mention.

```
320 \newcommand{\UL@docid}{%
321 {\UL@fontprogram\UL@typeofdoc\par
322 \ifnum\UL@typenum=2 \UL@program\par \fi}}
```
#### B.10.5 Détails sur les facultés et universités d'attache

\Ul@details La commande \Ul@details est la plus complexe puisque la disposition des informations additionnelles sur le document varie beaucoup selon le type de thèse

ou de mémoire. Il existe quatre grandes catégories de disposition des éléments sur la page de titre : standard; multifacultaire; en cotutelle ou en bidiplomation (disposition identique); en extension.

Tel qu'expliqué àl['annexe A](#page-12-0), certains types de grade requièrent expressément que certaines informations soient fournies pour la composition d'une page de titre. Si un élément d'information manque, un avertissement est émis.

```
323 \newcommand{\UL@details}{%
324 \ifcase\UL@typenum\relax% 0 standard
325 \vspace{96pt}
326 {\UL@fontprogram\UL@program}\par
327 \ifnum\ifUL@isresearch 1\else\ifUL@isworkterm 1\else 0\fi\fi
328 = 1 %329 \vspace{\baselineskip}
330 \else
331 \UL@degree
332 \fi\par
333 \vspace{112pt}
334 Qu\'ebec, Canada\par
335 \or% 1 multifacultaire
336 \vspace{96pt}
337 {\UL@fontprogram\UL@program}\par
338 \UL@degree\par
339 \vspace{36pt}
340 \ifx\UL@facUL\empty
341 \ClassWarningNoLine{ulthese}{UL faculty names missing.}
342 \else
343 \UL@facUL\par
344 \fi
345 \vspace{48pt}
346 Qu\'ebec, Canada\par
347 \or% 2 cotutelle et bidiplomation
348 \vspace{72pt}
349 Universit\'e Laval\par Qu\'ebec, Canada\par
350 \UL@degree\par
351 \vspace{\baselineskip} et\par \vspace{\baselineskip}
352 \ifx\UL@nameother\empty
353 \ClassWarningNoLine{ulthese}{Other university name and location missing}
354 \else
355 \UL@nameother\par
356 \fi
357 \ifx\UL@degreeother\empty
358 \ClassWarningNoLine{ulthese}{Other university degree missing}
359 \else
360 \UL@degreeother\par
```
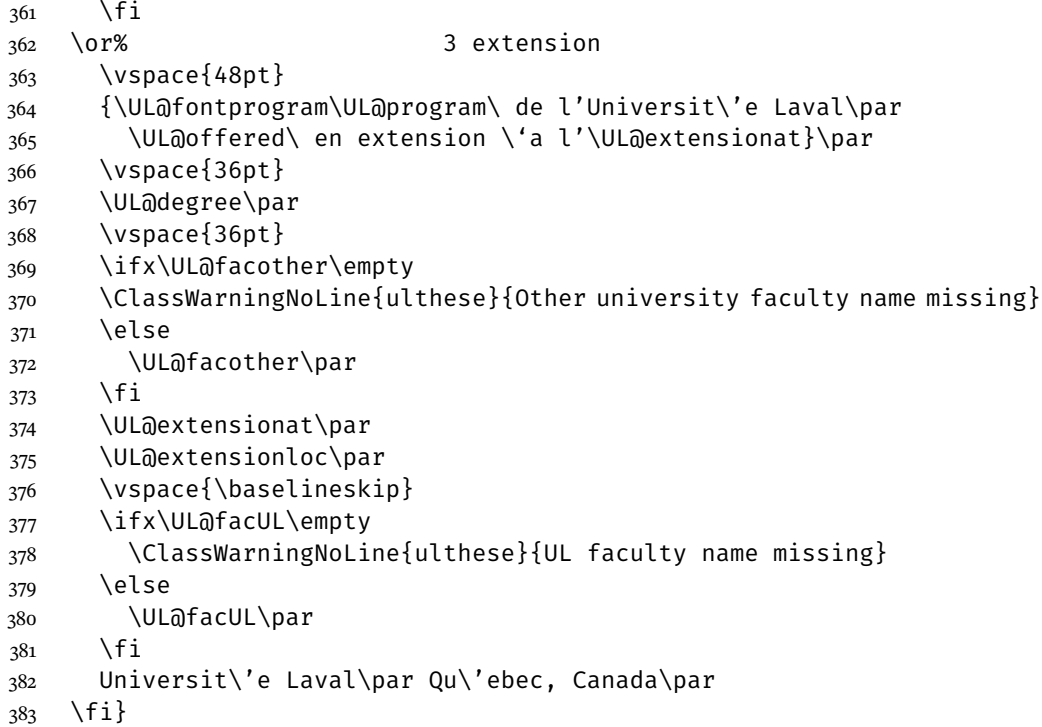

#### B.10.6 Conception de la page frontispice

- \frontispice Les thèses et mémoires doivent obligatoirement débuter par une page frontispice. Celle-ci comporte, de haut en bas :
	- 1. un espace vide (créé avec une boîte de réglure invisible, ou *strut*) de la même hauteur que le logo de l'Université Laval;
	- 2. le titre et le sous-titre, le cas échéant;
	- 3. le type de document (thèse, thèse en cotutelle, mémoire, etc.);
	- 4. le nom complet de l'auteur;
	- 5. les noms des directeur et codirecteurs de recherche.

Nous devons rétablir pour les pages de titre l'interligne simple et l'espacement nul entre les paragraphes (\parskip). Ensuite, nous devons ajuster la distance entre le bloc de titre et le type de document (\UL@docidspacing) et celle entre ce dernier et le nom de l'auteur (\UL@authorspacing). Cela fait en sorte que les éléments des pages de titre se retrouvent (presque) toujours au même endroit sur la page. Une distance minimale d'un interligne est conservée entre le bloc de

titre et le type de document (précaution nécessaire pour l'éventuel cas d'un bloc de titre s'étendant sur plusieurs lignes).

Le nom de l'auteur et ceux des directeurs et codirecteurs de recherche sont insérées directement dans le code de la commande \frontispice.

```
384 \newlength{\UL@docidspacing}
385 \setlength{\UL@docidspacing}{82pt}
386 \newlength{\UL@authorspacing}
387 \setlength{\UL@authorspacing}{72pt}
388 \newcommand{\UL@settitledims}{%
389 \UL@measuretitle
390 \addtolength{\UL@docidspacing}{-\UL@titleboxtotht}
391 \addtolength{\UL@docidspacing}{-\UL@subtitleboxtotht}
392 \ifdim\UL@docidspacing<\baselineskip\relax
393 \setlength{\UL@docidspacing}{\baselineskip}
394 \addtolength{\UL@authorspacing}{-\baselineskip}
395 \fi}
396 \newcommand{\frontispice}{{%
397 \ifUL@isexam\else\ifUL@isworkterm\else
398 \clearpage
399 \pagestyle{empty}
400 \SingleSpacing\setlength{\parskip}{0pt}
401 \centering
402 \UL@fontbase
403 \ifUL@hastitlepage\else
404 \UL@settitledims
405 \quad \text{if}406 \ifnum\UL@typenum>1\relax
407 \vspace*{0pt}\par
408 \else
409 \rule{0mm}{15mm}\par % strut
410 \quad \text{If}411 \vspace{82pt}
412 \box\UL@titlebox
413 \box\UL@subtitlebox
414 \vspace{\UL@docidspacing}
415 \UL@docid
416 \vspace{\UL@authorspacing}
417 {\UL@fontauthor\UL@author}\par
418 \vspace{72pt}
419 Sous la direction de :\par
420 \vspace{\baselineskip}
421 \UL@director\par
422 \UL@codirector
```
\fi\fi

\clearpage}}

- \pagetitre La composition d'une page de titre est optionnelle pour les thèses et mémoires de l'Université Laval. La commande \pagetitre permet néanmoins d'en créer une conforme aux normes de présentation matérielle de la FESP. La page de titre comporte, de haut en bas :
	- 1. le logo de l'Université Laval (sauf pour les thèses ou mémoires réalisés en cotutelle, en bidiplomation ou en extension);
	- 2. le titre et le sous-titre, le cas échéant;
	- 3. le type de document (thèse, thèse en cotutelle, mémoire, etc.);
	- 4. le nom complet de l'auteur;
	- 5. une description du programme, du grade obtenu et des facultés ou universités d'attache, le cas échéant;
	- 6. la mention « Québec, Canada » si le logo de l'Université Laval est présent;
	- 7. la notice de copyright.

```
425 \newcommand{\pagetitre}{{%
```

```
426 \UL@hastitlepagetrue
427 \clearpage
428 \pagestyle{empty}
429 \SingleSpacing\setlength{\parskip}{0pt}
430 \centering
431 \UL@fontbase
432 \UL@settitledims
433 \ifnum\UL@typenum>1\relax
434 \vspace*{0pt}\par
435 \else
436 \includegraphics[height=15mm,keepaspectratio=true]{ul_p}\par
437 \fi
438 \vspace{82pt}
439 \copy\UL@titlebox
440 \copy\UL@subtitlebox
441 \vspace{\UL@docidspacing}
442 \UL@docid
443 \vspace{\UL@authorspacing}
444 {\UL@fontauthor\UL@author}\par
445 \UL@details
446 \vfill
447 {\textcopyright} \UL@author, \UL@year\par
448 \clearpage}}
```
#### B.11 Listes des figures et des tableaux

\listfigurename Le paquetage **babel** définit comme titre pour la liste des figures « Table des figures », alors que la liste des tableaux est « Liste des tableaux ». Pour une plus grande symétrie, la classe redéfinit le titre correspondant à \listoffigures. La commande \addto est nécessaire pour éviter que **babel** redéfinisse le titre à \begin{document}.

```
449 \ifUL@babel
```

```
450 \addto\captionsfrench{\renewcommand{\listfigurename}{Liste des figures}}
451 \fi
```
Si **babel** n'est pas chargé, ce sera à l'utilisateur de faire une correction équivalente. Avec **polyglossia**, la commande à insérer dans l'entête du document est la même que ci-dessus.

#### B.12 Dédicace et épigraphe

La dédicace et l'épigraphe sont mises en forme avec la commande \epigraph de memoir.

\dedicace La dédicace est une épigraphe simplifiée placée seule sur une page, alignée à droite à une dizaine de lignes de la marge supérieure, sans auteur ou source et sans ligne de démarcation.

```
452 \newcommand{\dedicace}[1]{{%
```

```
453 \clearpage
```

```
454 \pagestyle{empty}
```

```
455 \setlength{\beforeepigraphskip}{10\baselineskip}
```

```
456 \setlength{\epigraphrule}{0pt}
```

```
457 \epigraphtextposition{flushright}
```

```
458 \mbox{}\epigraph{\itshape #1}{}}}
```
\epigraphe L'épigraphe de début de document est placée seule sur une page à une dizaine de lignes de la marge supérieure. Pour le reste, on s'en remet à la commande \epigraph de memoir.

```
459 \newcommand{\epigraphe}[2]{{%
```

```
460 \clearpage
```

```
461 \pagestyle{empty}
```

```
462 \setlength{\beforeepigraphskip}{10\baselineskip}
```

```
463 \mbox{}\epigraph{#1}{#2}}}
```
#### <span id="page-31-0"></span>B.13 Citations

quote (*env.*) La classe redéfinit l'environnement quote de memoir afin que le texte des citations se trouve en retrait de 10 mm à gauche et à droite, conformément aux règles de présentation de la FESP.

464 \renewenvironment{quote}{%

465 \list{}{\rightmargin 10mm \leftmargin 10mm}%

```
466 \item[]}{\endlist}
```
quotation (*env.*) Il en va de même de l'environnement quotation. Cependant, cet environnement passe également à l'interligne simple et la classe ajuste l'espacement vertical entre les paragraphes afin que ceux-ci soient bien distincts les uns des autres tout en demeurant raisonnablement compacts. Cet espacement est ici fixé à 6 points.

```
467 \renewenvironment{quotation}{%
```

```
468 \list{}{%
469 \SingleSpacing
470 \listparindent 0em
471 \itemindent \listparindent
472 \leftmargin 10mm
473 \rightmargin \leftmargin
474 \parsep 6\p@ \@plus\p@}%
475 \item[]}{\endlist}
```
#### B.14 Numérotation des divisions du document

Par défaut, memoir numérote les divisions du document seulement jusqu'au niveau des sections. La classe étend la numérotation aux sous-sections.

```
476 \setsecnumdepth{subsection}
477 %</class>
```
# Historique des versions

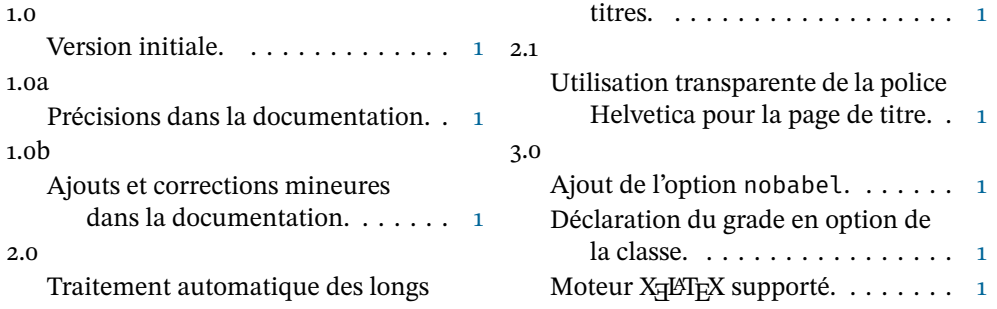

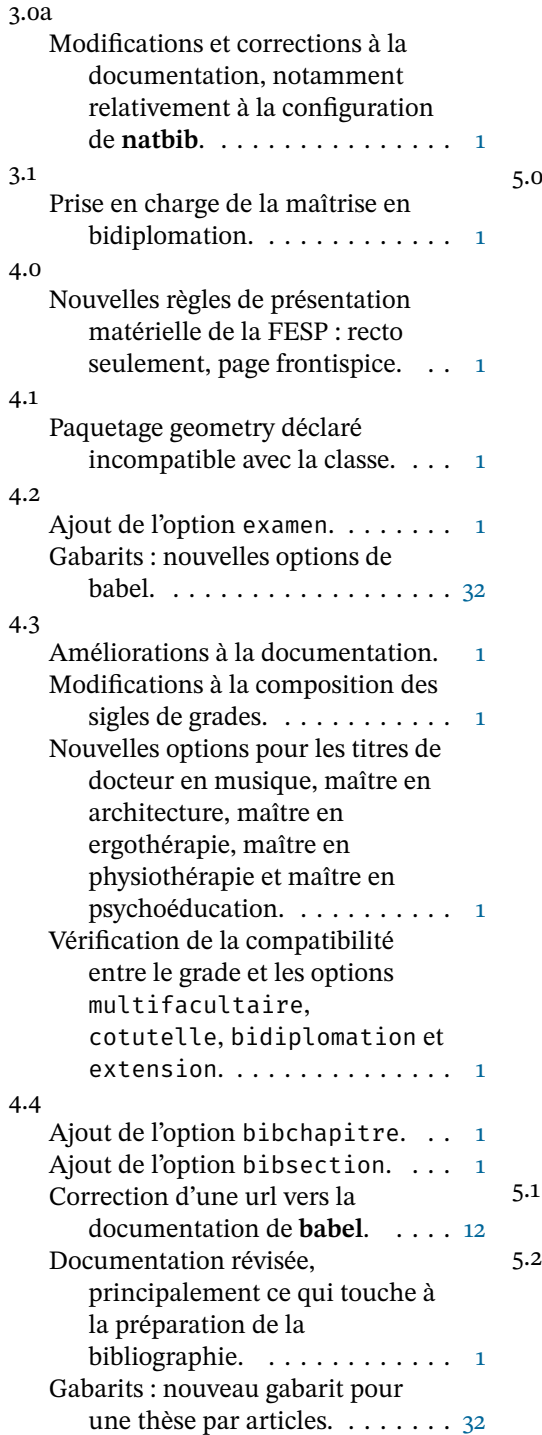

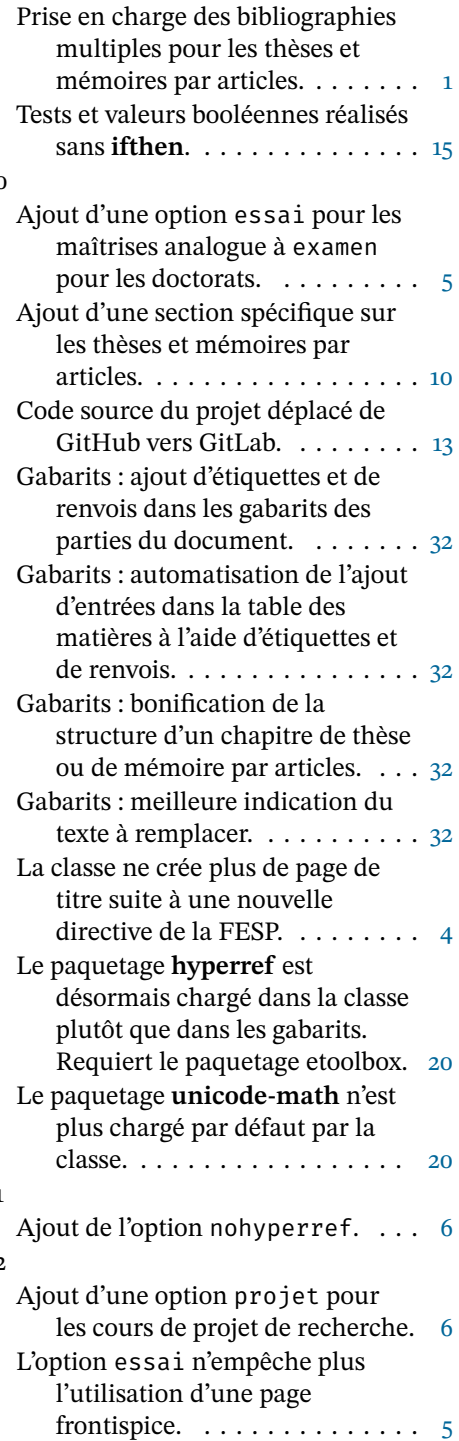

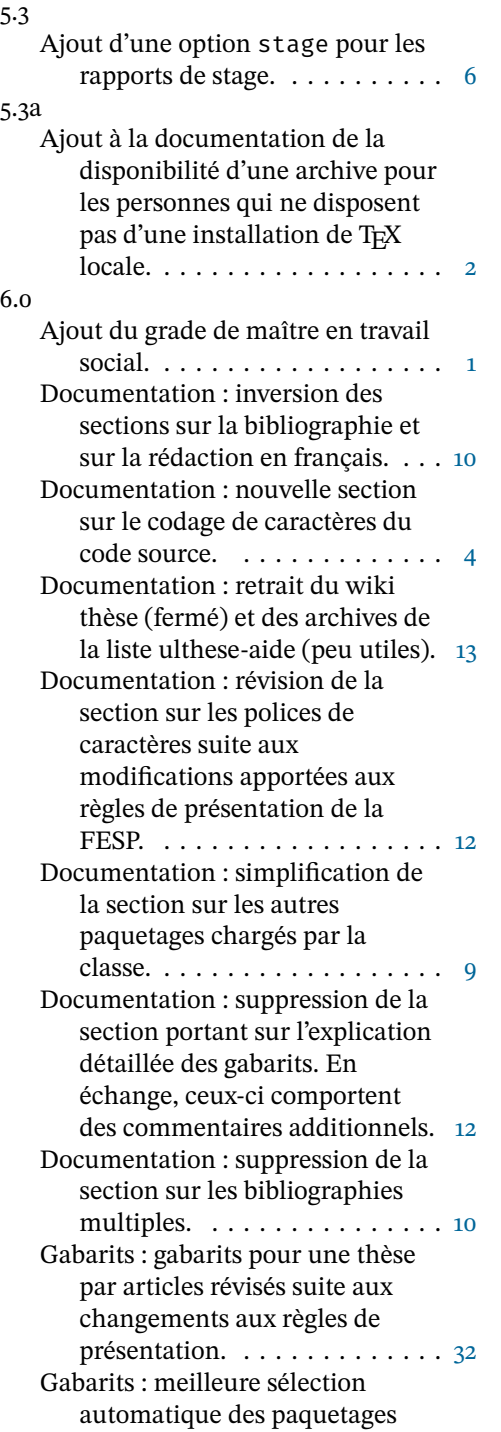

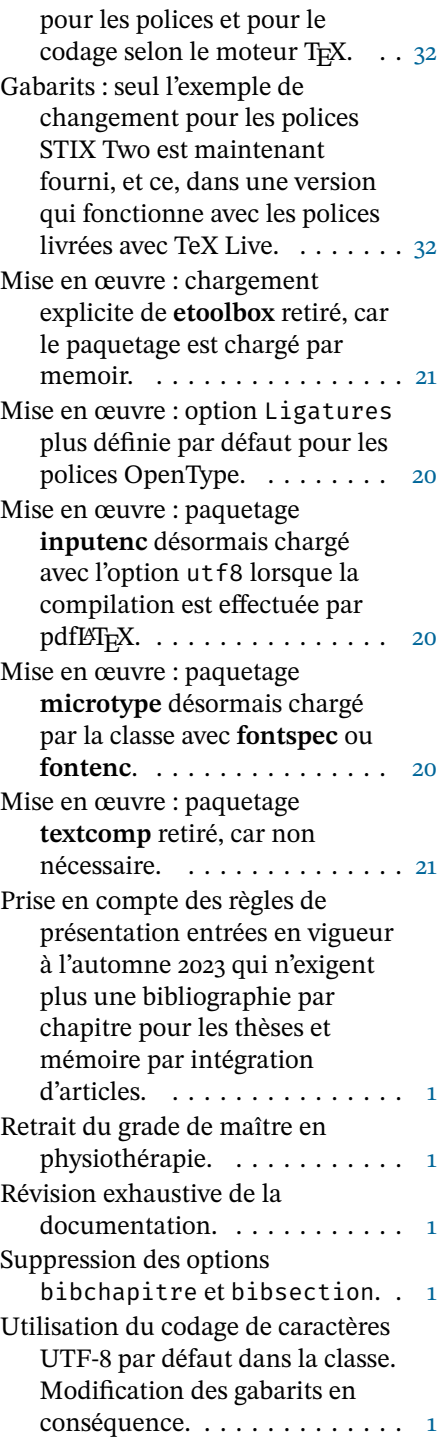